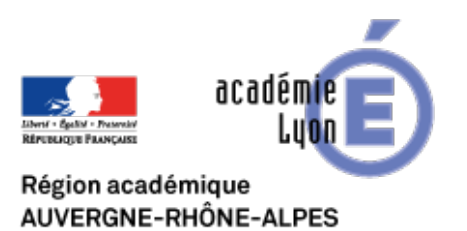

## **Answergarden**

- INTERLANGUES - NUMERIQUE - Travaux Académiques Mutualisés - TraAM 2013 - 2015 - Usages pédagogiques des tablettes numériques en cours de langues - Repenser mes pratiques de tous les jours - Le brainstorming -

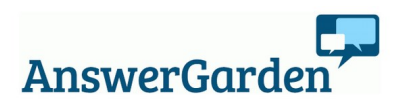

Date de mise en ligne : vendredi 18 septembre 2015

**Copyright © Site Interlangues Ac-Lyon - Tous droits réservés**

Site très facile d'utilisation permettant de connecter toutes les tablettes des élèves à un même espace virtuel pour un brainstorming plus dynamique, plus collaboratif et plus motivant.

Answergarden, par l'A©quipe TraAM Tablettes en LV - AcadA ©mie de Lyon

Suivre le lien en bas de la fiche pdf pour un exemple d'utilisation dans le cadre d'une séance.